## [FFmpeg](https://ccportal.ims.ac.jp/en/node/2903) 4.4

## Webpage

https://www.ffmpeg.org/

Version

## 4.4

ı

**Build Environment** 

(CentOS-7/RHEL7 system environment)

**Files Required** 

• ffmpeg-4.4.tar.bz2

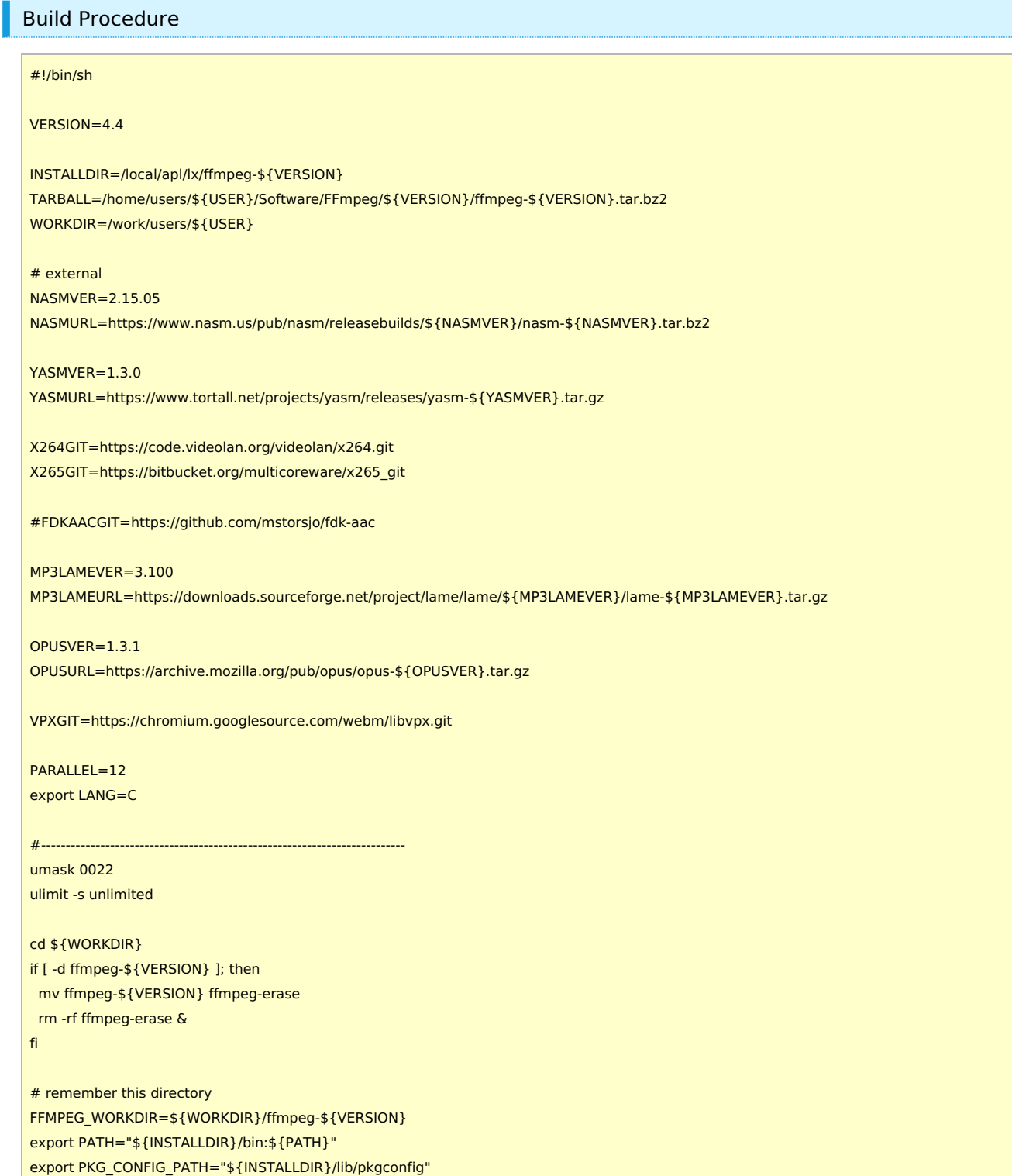

## tar jxf \${TARBALL}

# build NASM cd \${FFMPEG\_WORKDIR} curl -O -L \${NASMURL} tar xjf nasm-\${NASMVER}.tar.bz2 cd nasm-\${NASMVER} ./autogen.sh ./configure --prefix=\${INSTALLDIR} make make install # build Yasm cd \${FFMPEG\_WORKDIR} curl -O -L \${YASMURL} tar zxf yasm-\${YASMVER}.tar.gz cd yasm-\${YASMVER} ./configure --prefix=\${INSTALLDIR} make make install # build libx264 cd \${FFMPEG\_WORKDIR} git clone --branch stable --depth 1 \${X264GIT} cd x264 PKG\_CONFIG\_PATH="\${INSTALLDIR}/lib/pkgconfig" ./configure --prefix=\${INSTALLDIR} --enable-static make make install # build libx265 cd \${FFMPEG\_WORKDIR} git clone --branch stable --depth 2 \${X265GIT} cd x265\_git/build/linux cmake -G "Unix Makefiles" -DCMAKE\_INSTALL\_PREFIX=\${INSTALLDIR} -DENABLE\_SHARED:bool=off ../../source make make install ## build libfdk\_aac #cd \${FFMPEG\_WORKDIR} #git clone --depth 1 \${FDKAACGIT} #cd fdk-aac #autoreconf -fiv #./configure --prefix=\${INSTALLDIR} --disable-shared #make #make install # build libmp3lame cd \${FFMPEG\_WORKDIR} curl -O -L \${MP3LAMEURL} tar xzf lame-\${MP3LAMEVER}.tar.gz cd lame-\${MP3LAMEVER} ./configure --prefix=\${INSTALLDIR} --disable-shared --enable-nasm make make install # build libopus cd \${FFMPEG\_WORKDIR} curl -O -L \${OPUSURL} tar zxf opus-\${OPUSVER}.tar.gz cd opus-\${OPUSVER} ./configure --prefix=\${INSTALLDIR} --disable-shared make make install

# build libvpx

```
cd ${FFMPEG_WORKDIR}
 git clone --depth 1 ${VPXGIT}
 cd libvpx
 ./configure --prefix=${INSTALLDIR} --disable-examples --disable-unit-tests --enable-vp9-highbitdepth --as=yasm
 make
 make install
 # ffmpeg
 cd ${FFMPEG_WORKDIR}
 ./configure --prefix=${INSTALLDIR} \
        --pkg-config-flags="--static" \
        --extra-cflags="-I${INSTALLDIR}/include" \
        --extra-ldflags="-L${INSTALLDIR}/lib" \
        --extra-libs=-lpthread \
        --extra-libs=-lm \
        --bindir="${INSTALLDIR}/bin" \
        --enable-gpl \
        --enable-libfreetype \
        --enable-libmp3lame \
        --enable-libopus \
        --enable-libvpx \
        --enable-libx264 \
        --enable-libx265
        #--enable-libfdk_aac \
 make
 make install
Notes
```
- The official procedure is available at<https://trac.ffmpeg.org/wiki/CompilationGuide/Centos>.
- Nonfree, not redistributable packages are skipped. (You can enable them upon configure of ffmpeg by adding enable-nonfree option.)
	- To avoid the potential license issue, libfdk\_aac is disabled.